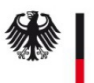

# Beenden SM-PKI Sub-CA

Hiermit beantrage/n ich/wir, die Beendigung der Sub-CA unterhalb der Root-CA der Smart Metering PKI.

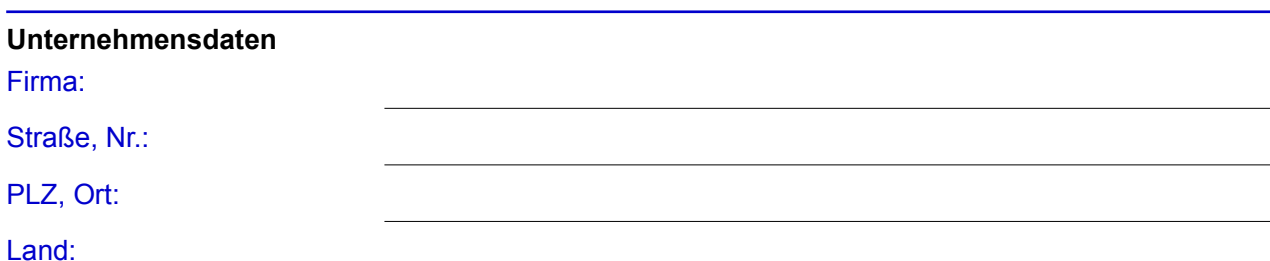

### **Registrierung des Unternehmens**

Bitte ausfüllen, wenn das Unternehmen in einem öffentlichen Register (z.B. Handelsregister) eingetragen ist.

Belegart:

Registerort/-nummer:

## **Sub-CA**

Eindeutige Sub-CA Bezeichnung:

#### **Kontaktdaten bei Rückfragen**

Name:

### Telefon/E-Mail-Adresse:

### **Erklärung**

Ich/wir erkläre/n, dass der Betrieb der Sub-CA beendet werden wird.

## Die Betriebseinstellung ist geplant zum:

Zum Zeitpunkt der Außerbetriebnahme verlieren die genannten Ansprechpartner das Recht, verbindliche Aussagen bzgl. der Sub-CA zu treffen.

### **Unterschriften des/der Vertretungsberechtigten des Unternehmens**

Erster gesetzlicher Vertretungsberechtigter (Name, Vorname):

Datum, Unterschrift:

Zweiter gesetzlicher Vertretungsberechtigter (Name, Vorname):

Datum, Unterschrift: